# **ruolo di un ambiente per il c.d.**

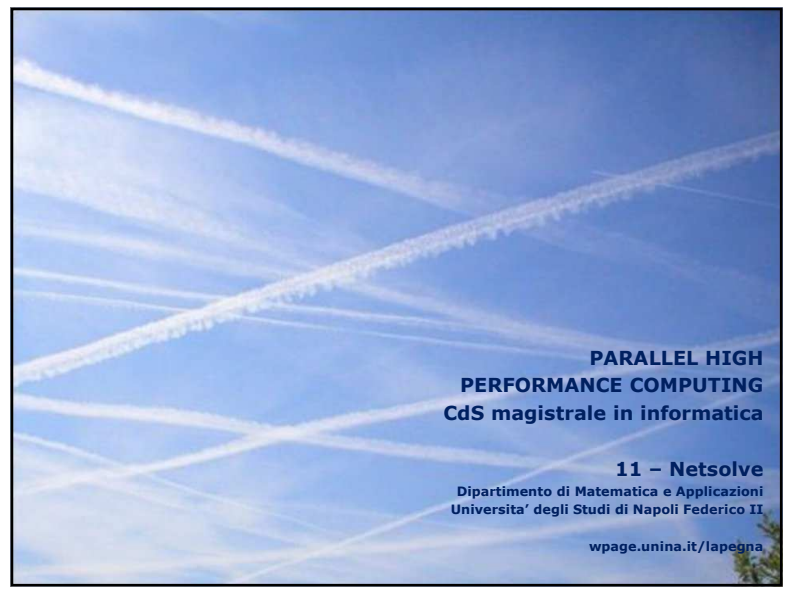

1

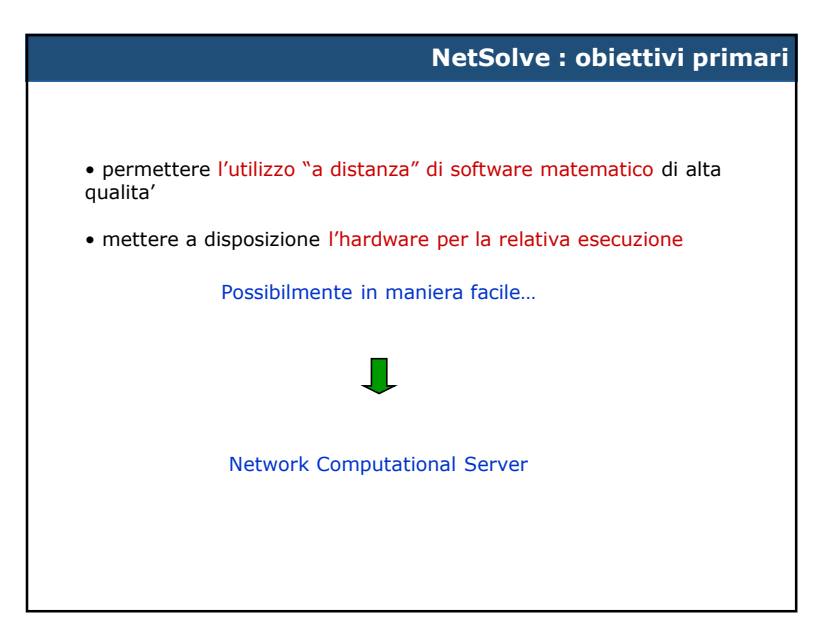

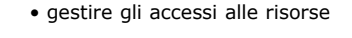

- gestire l'eterogeneita'
- gestire la dinamicita'

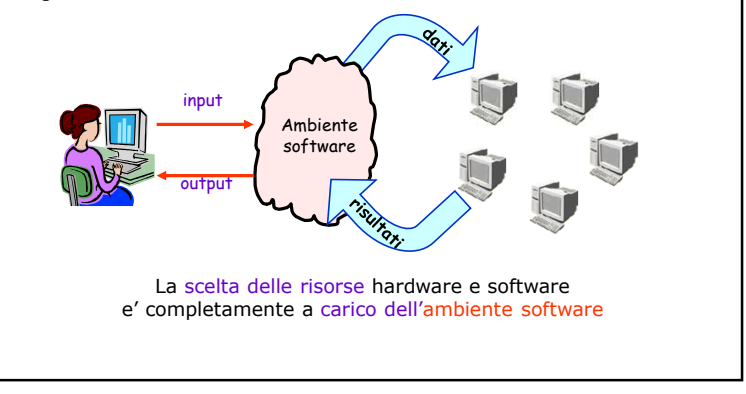

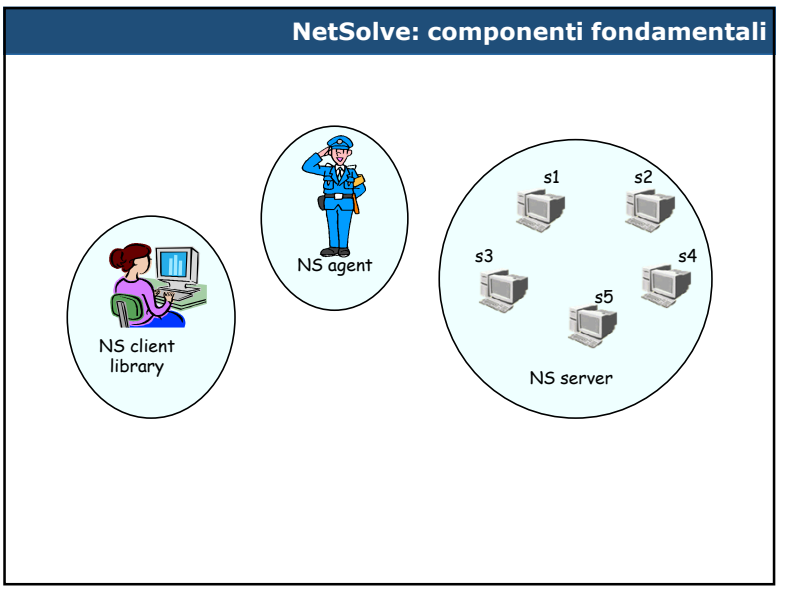

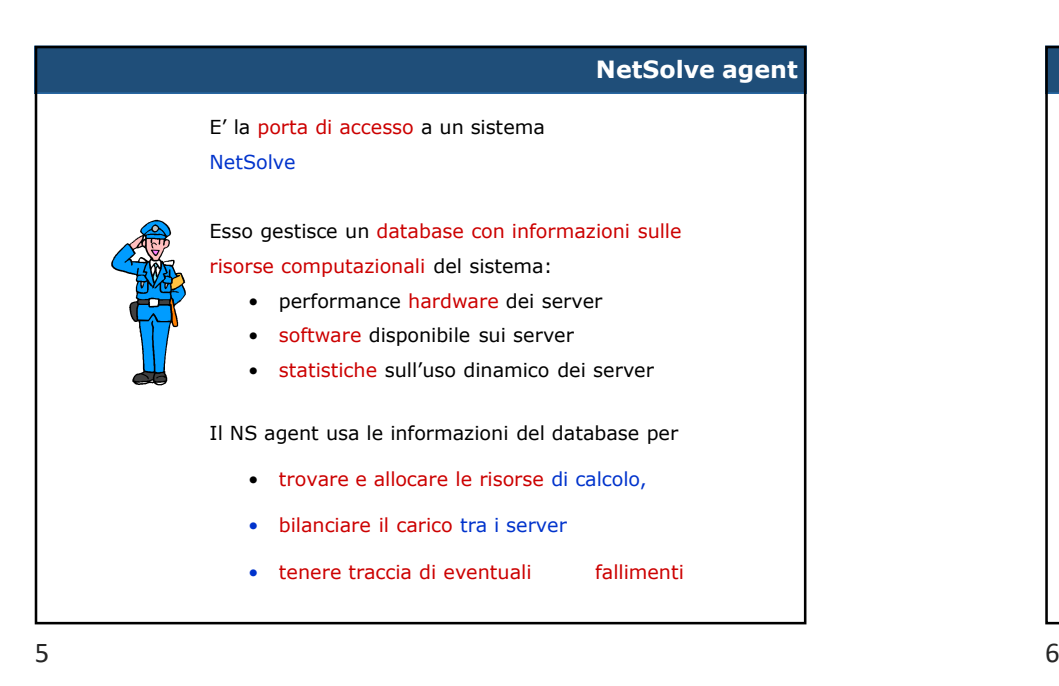

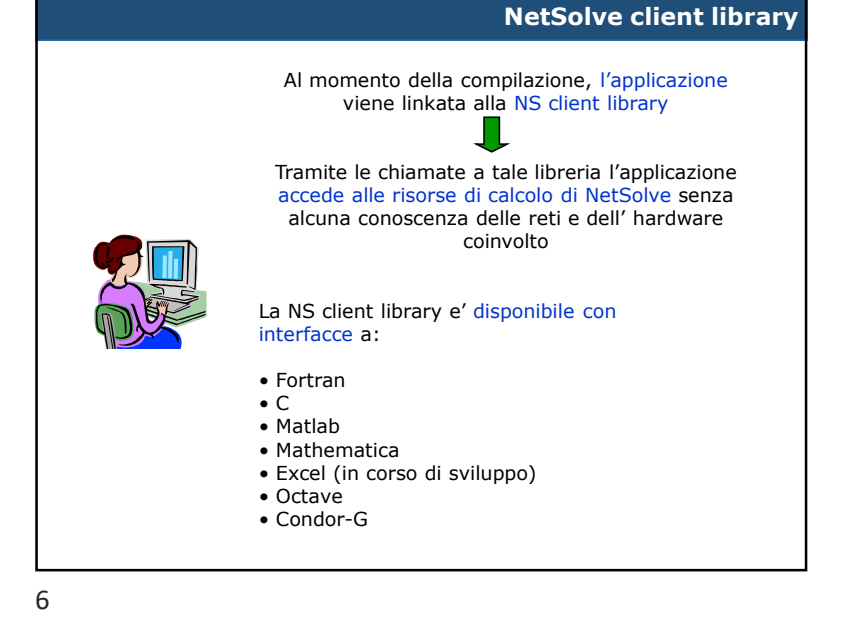

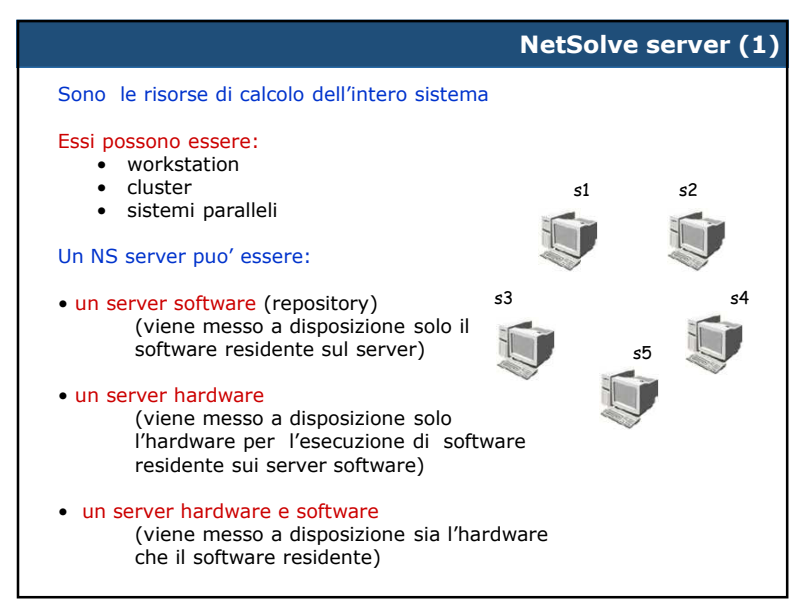

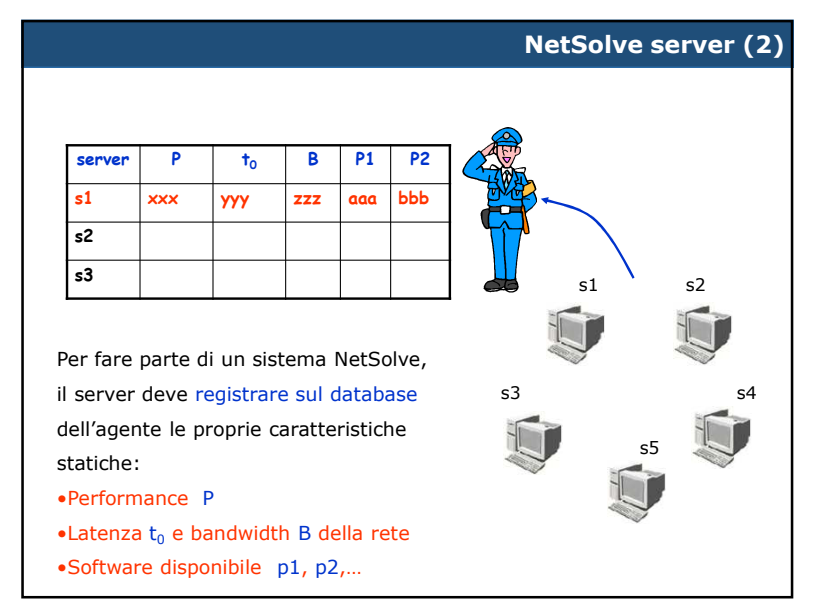

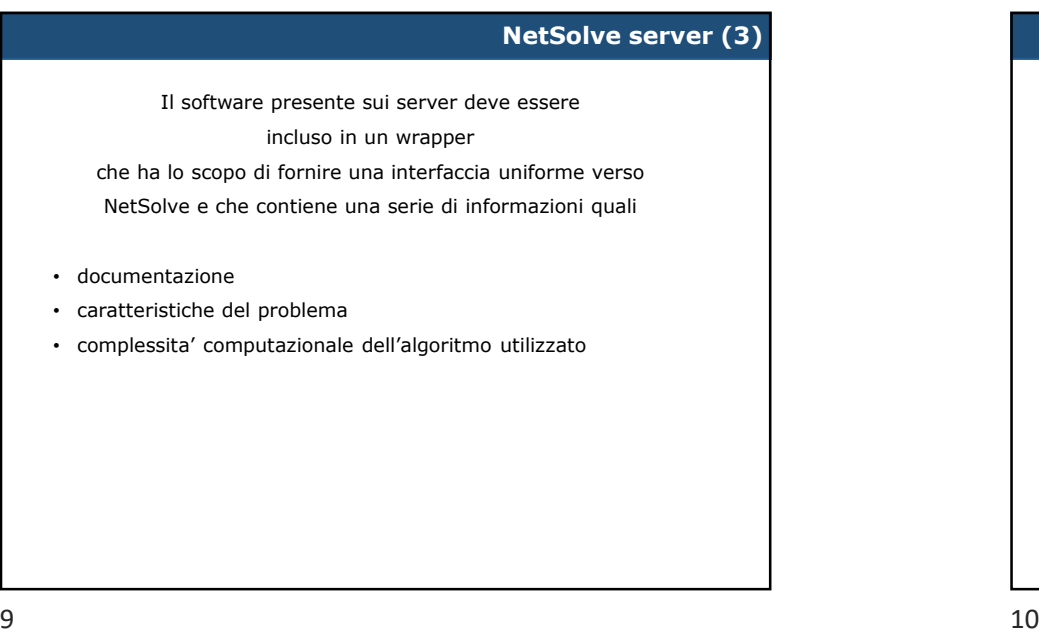

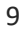

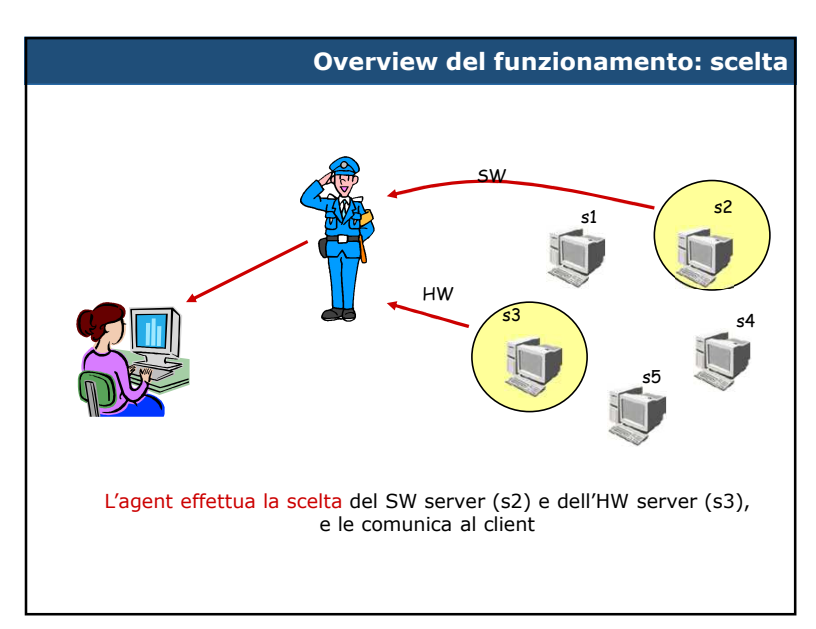

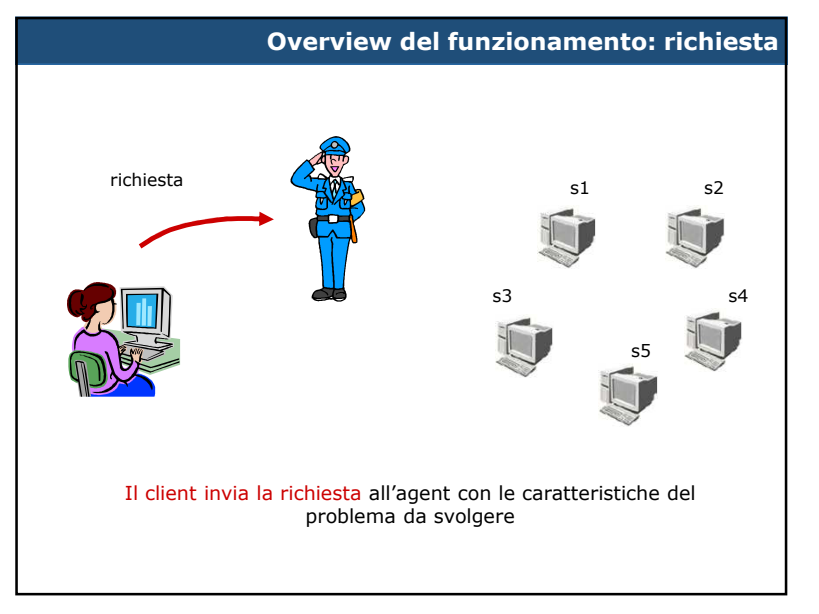

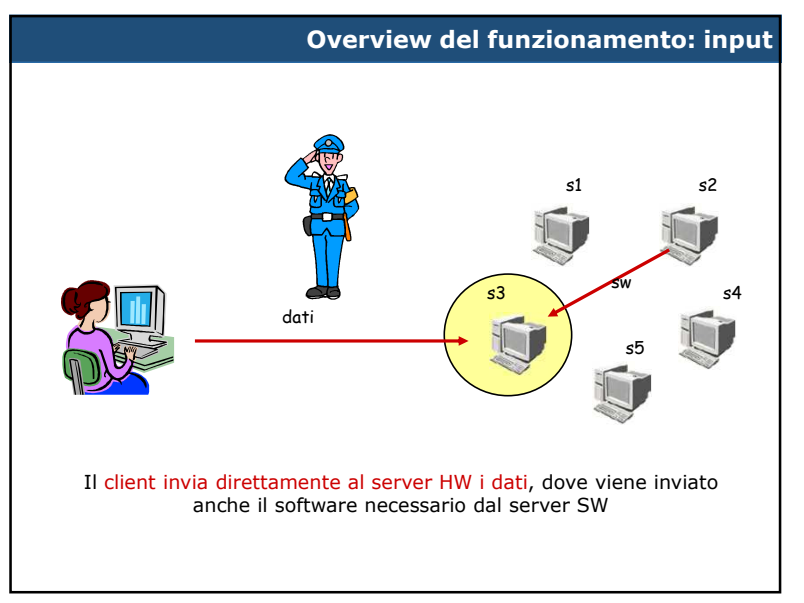

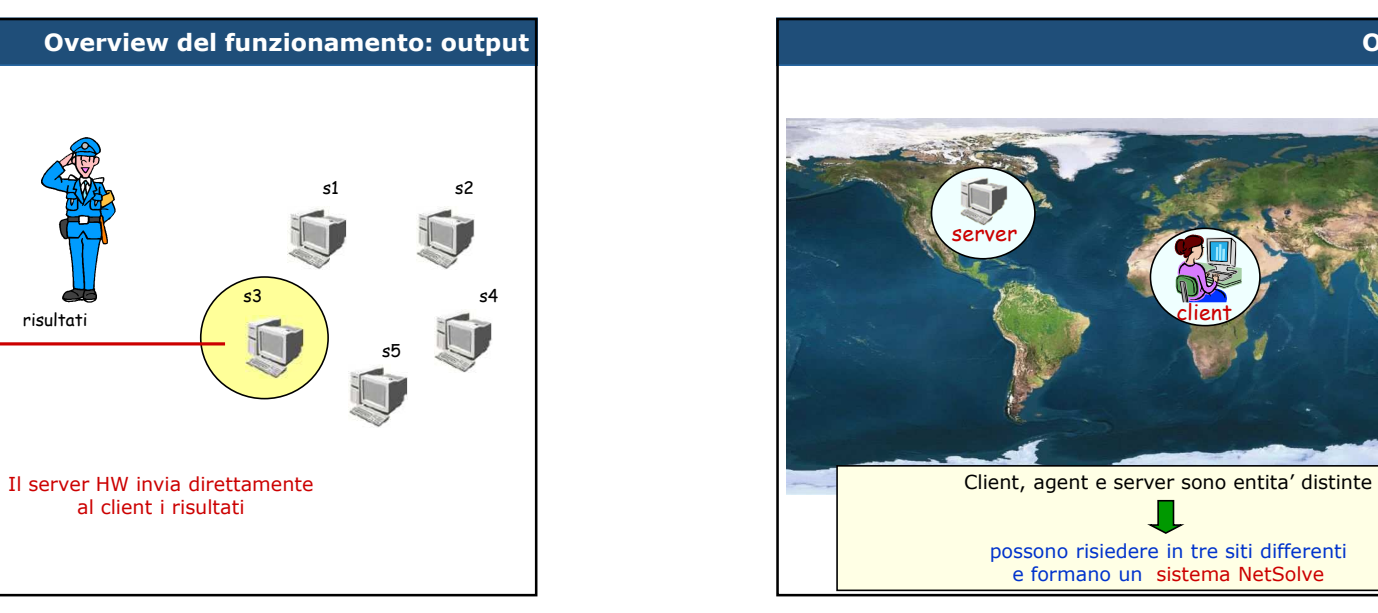

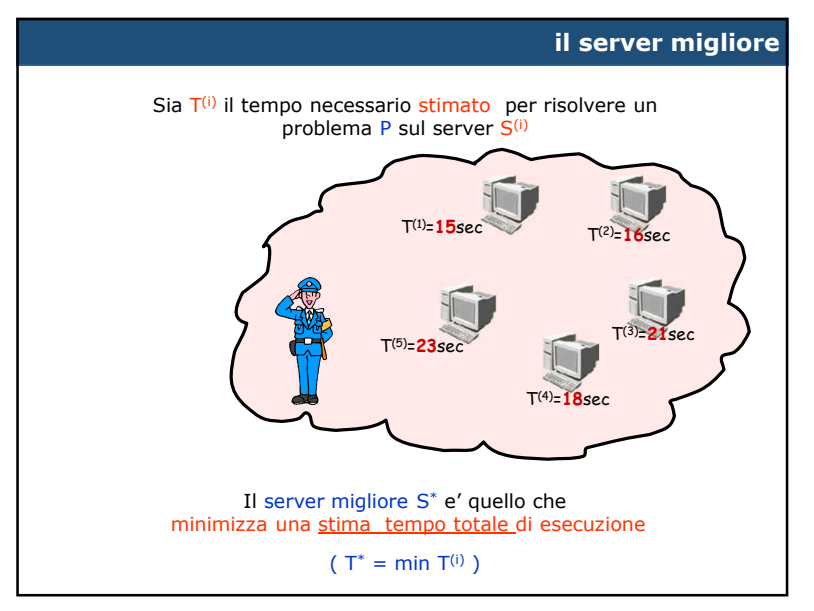

client

П

**Osservazione** 

agent

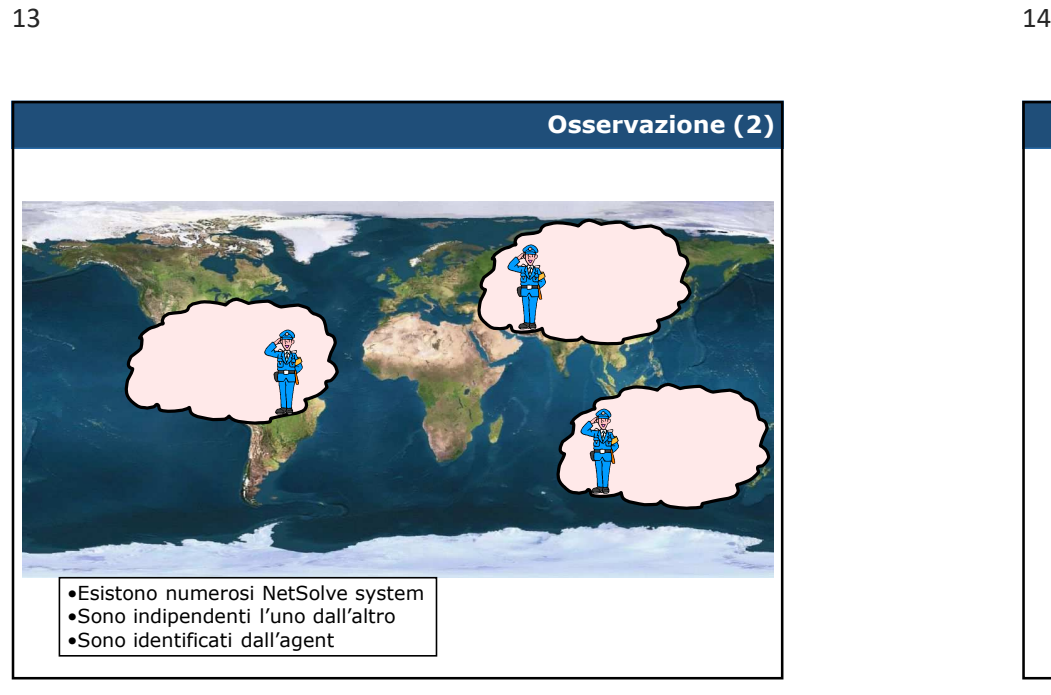

risultati

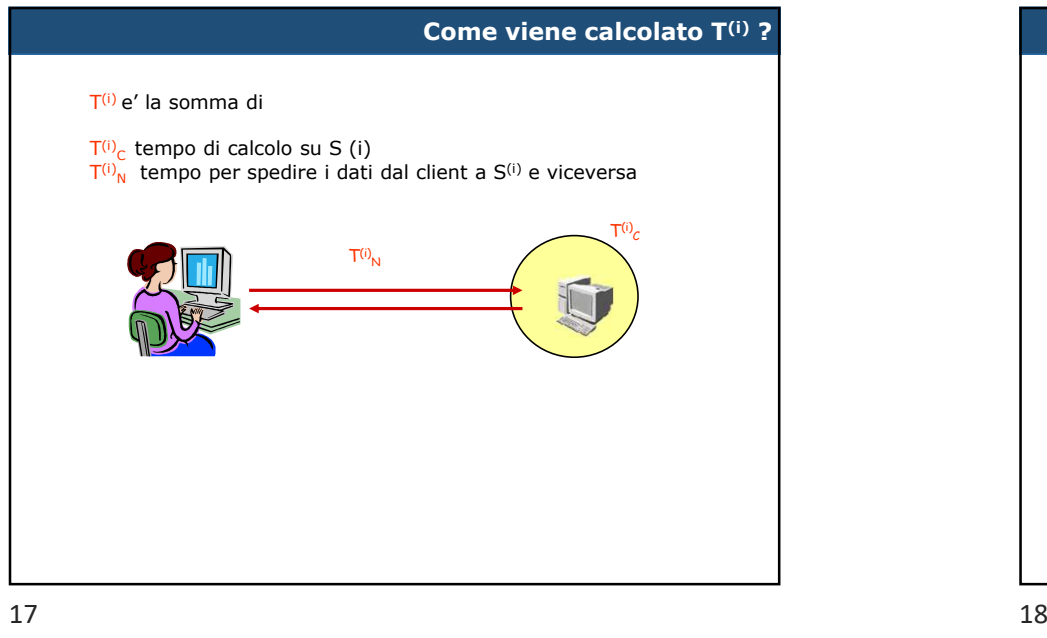

17

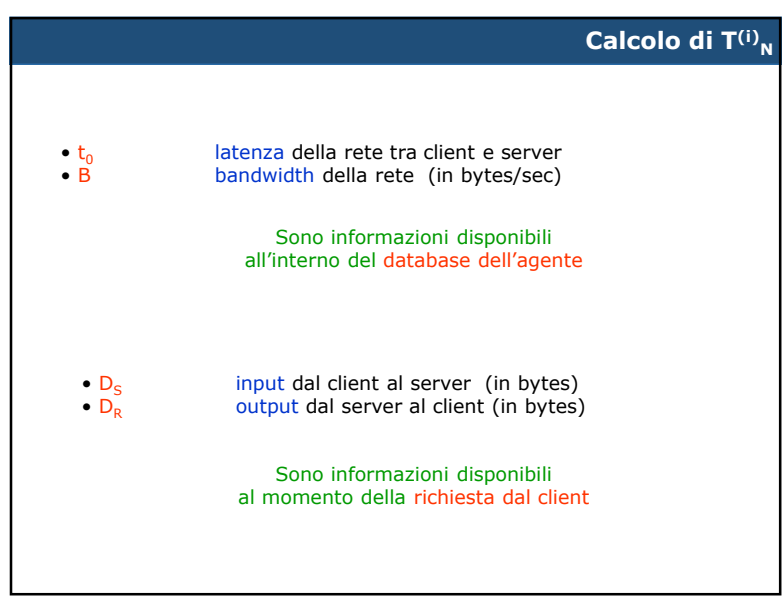

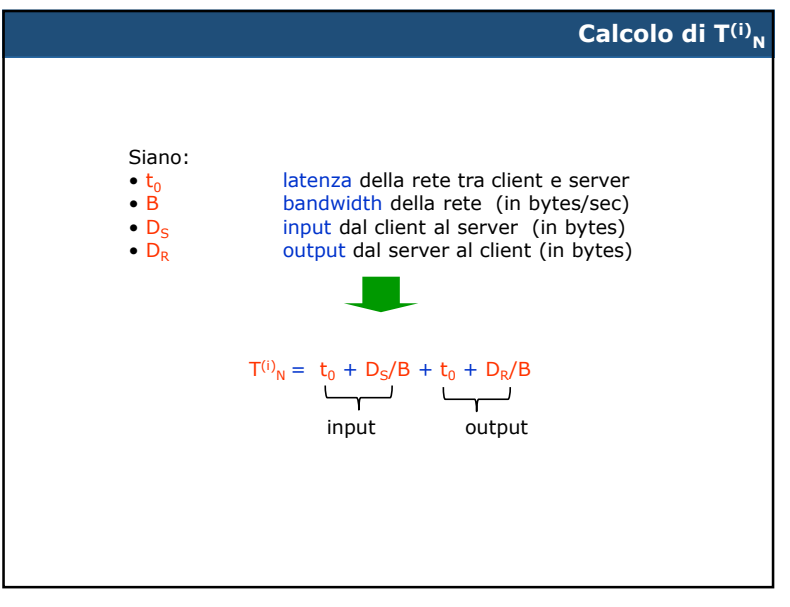

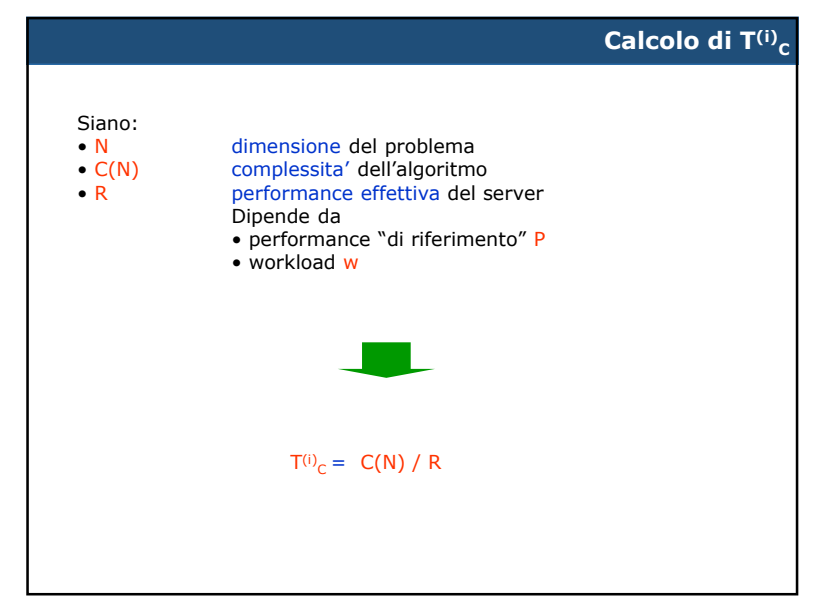

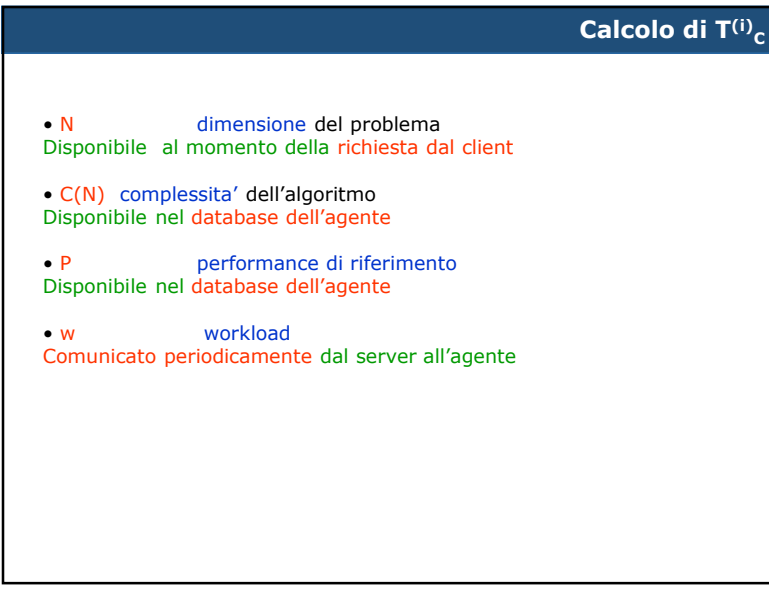

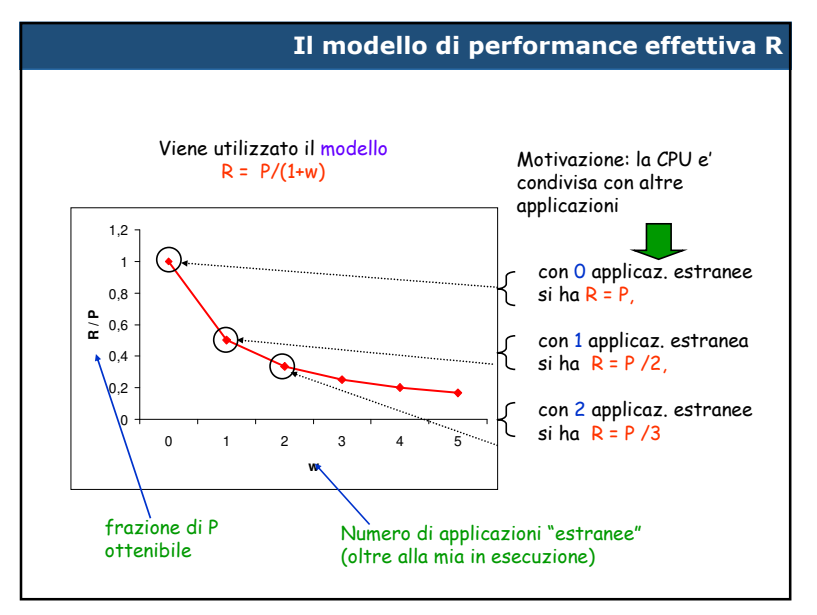

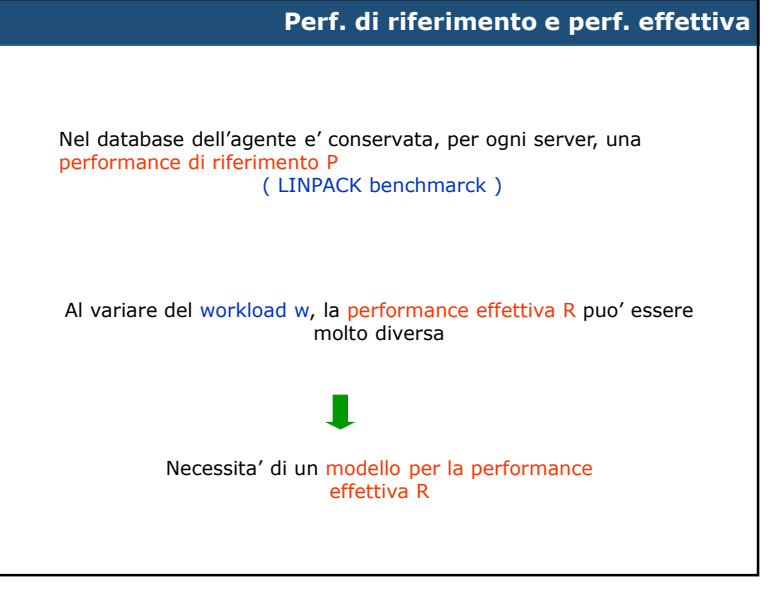

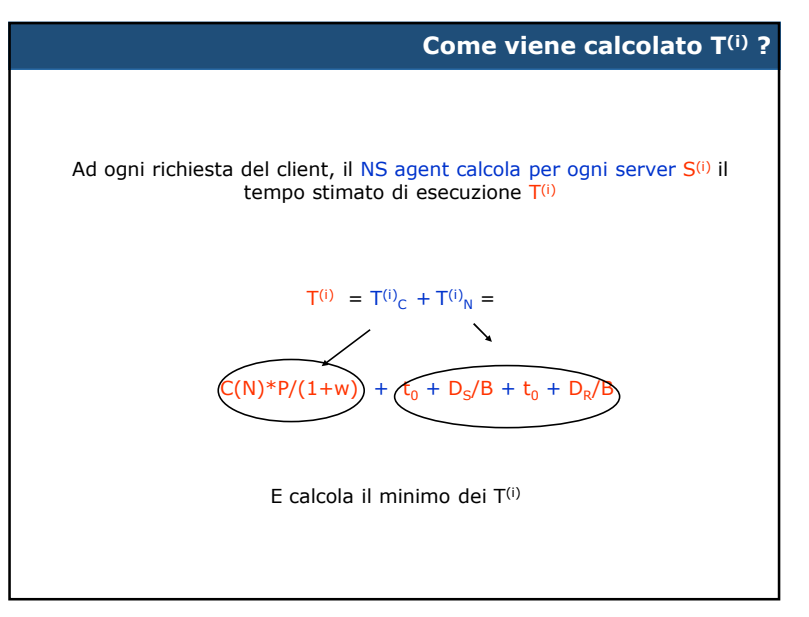

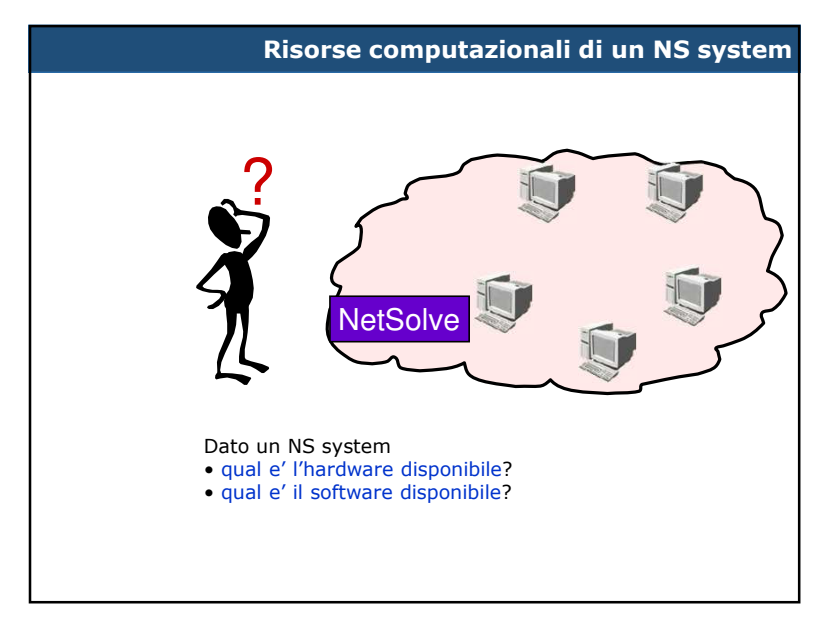

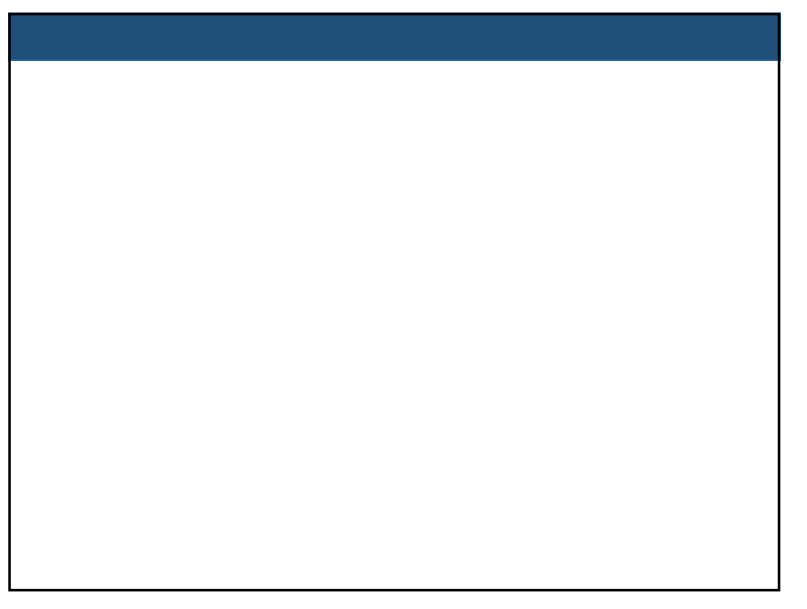

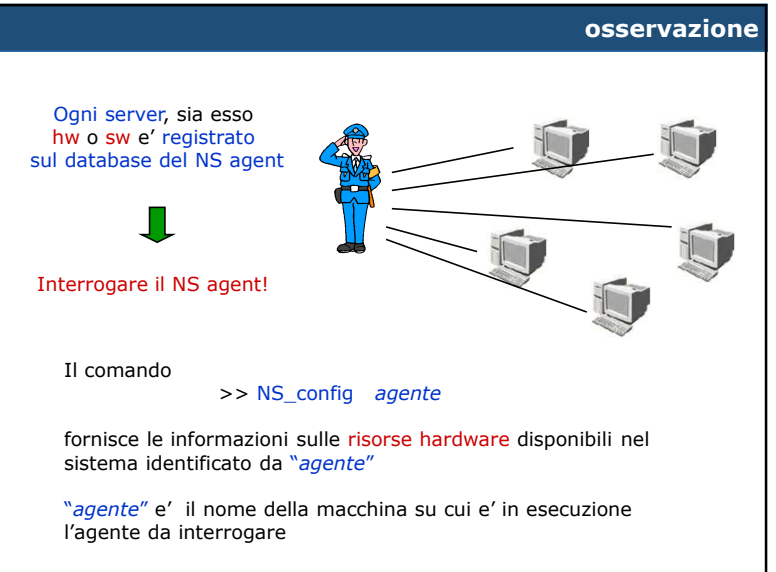

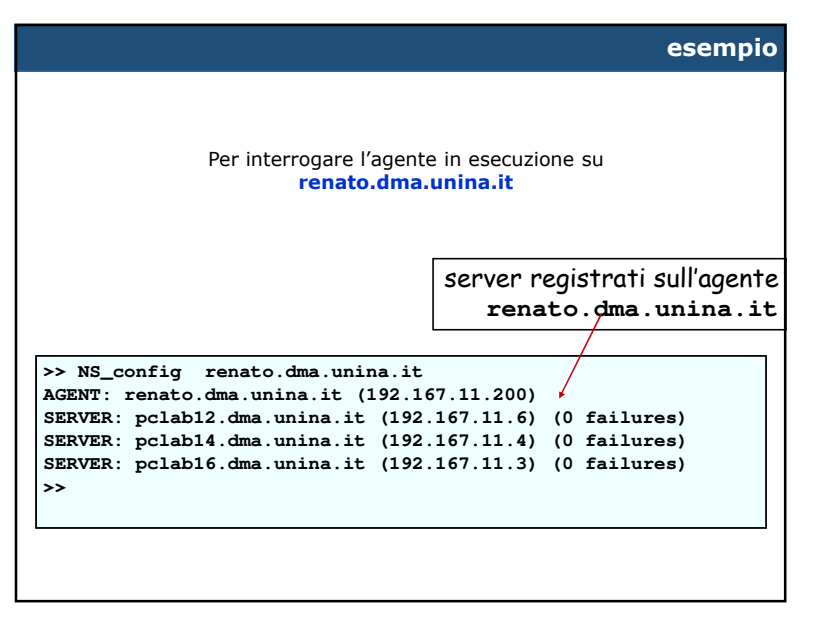

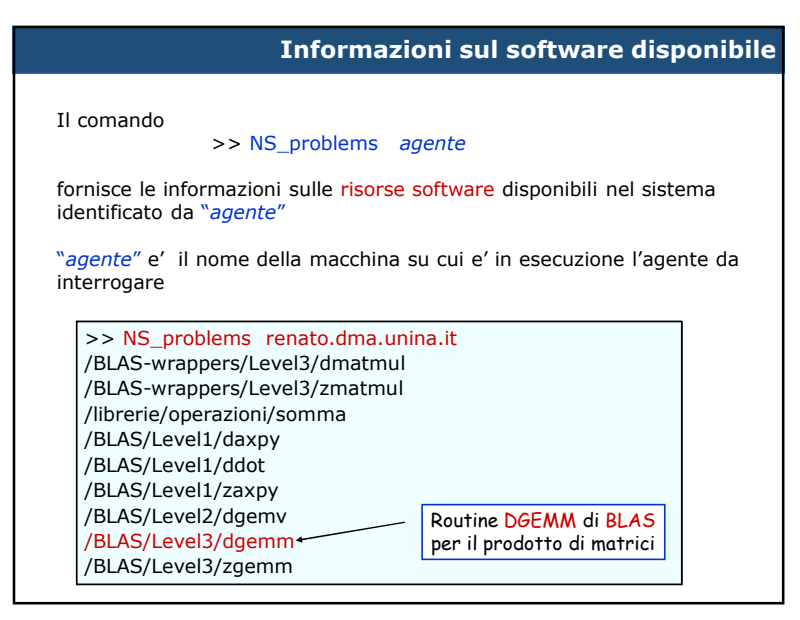

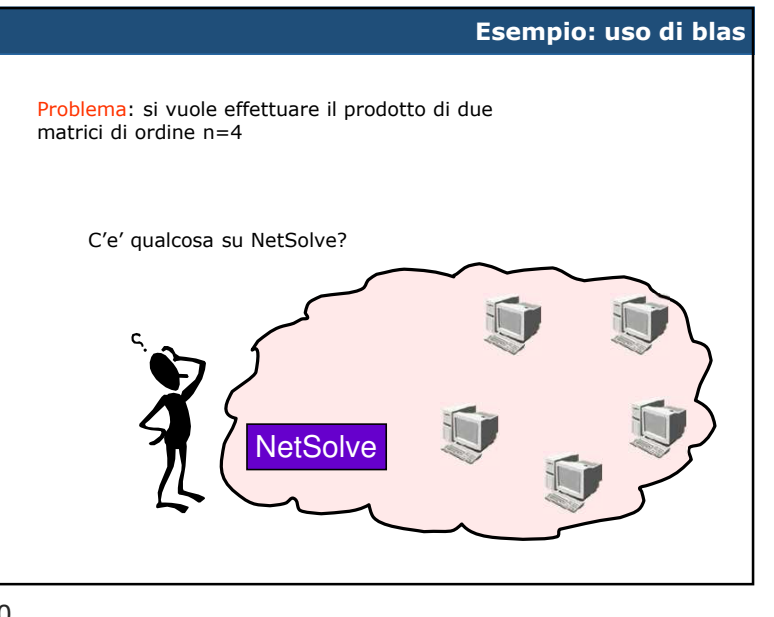

 $9 \overline{)}$ 

# **Informazioni su uno specifico sw**

Il comando

>> NS\_probdesc *agente problema*

fornisce le informazioni sul "*problema* " disponibile nel sistema identificato da "*agente*"

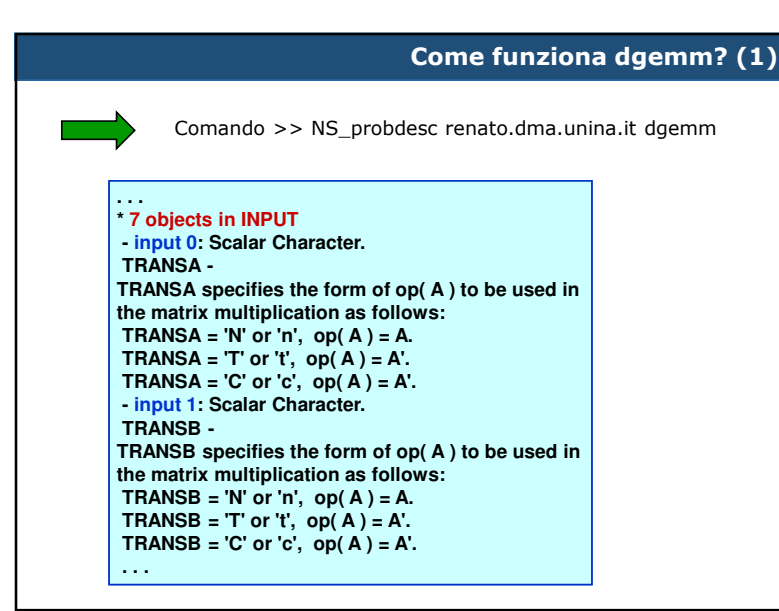

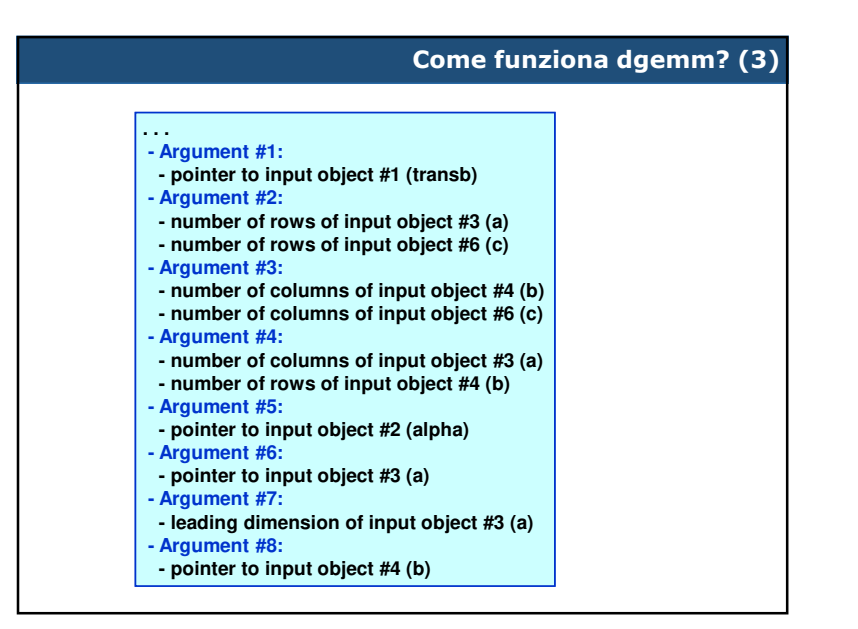

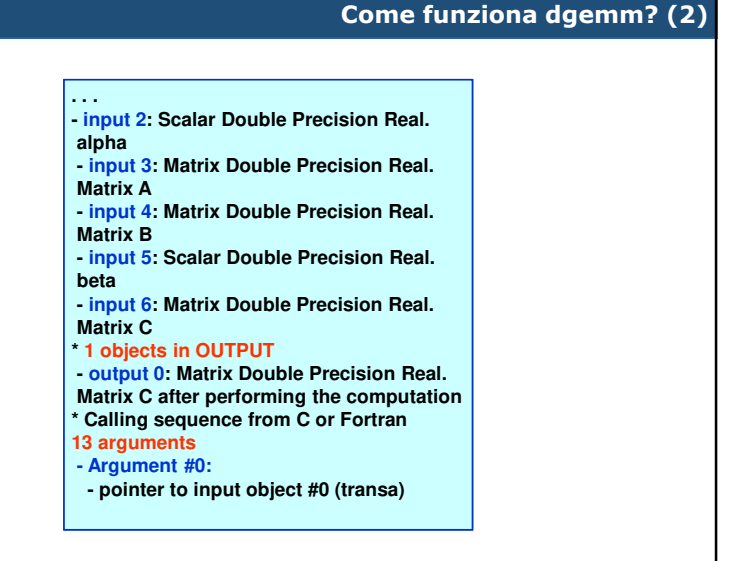

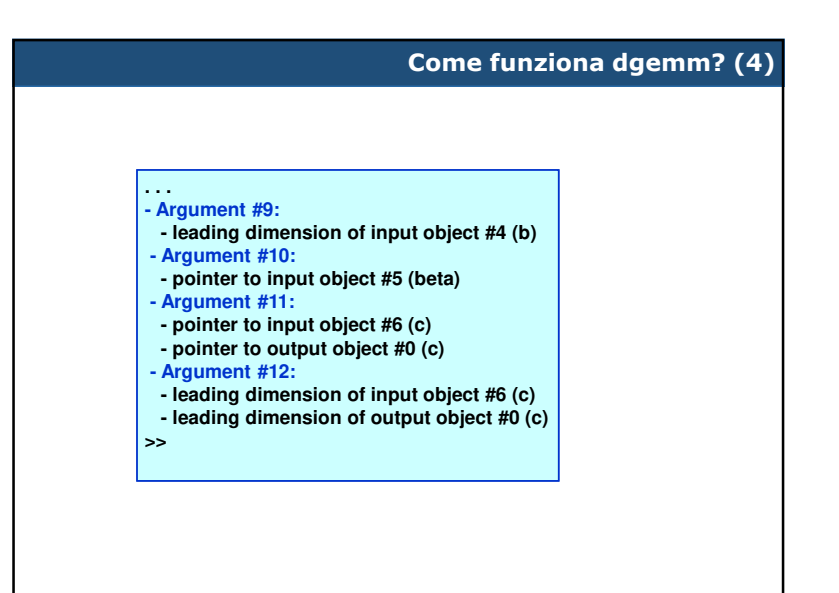

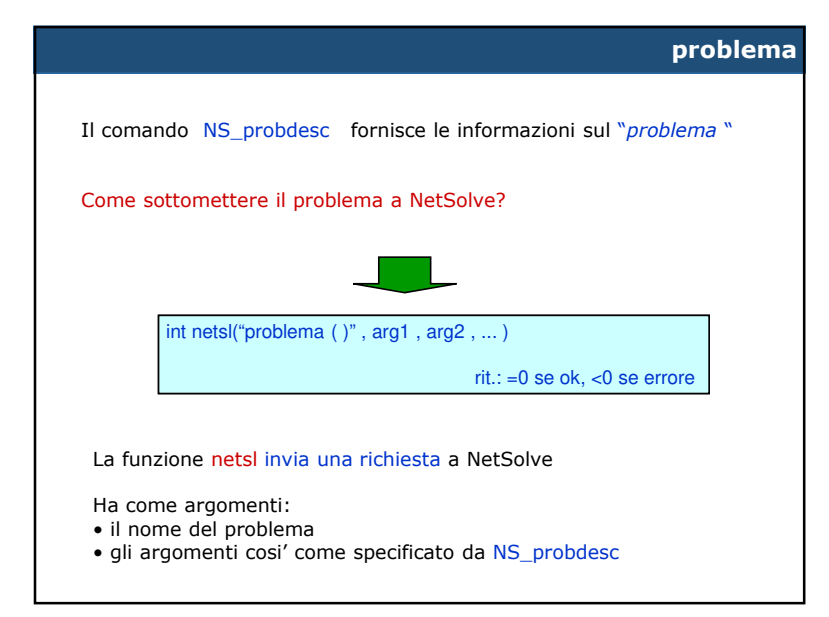

37

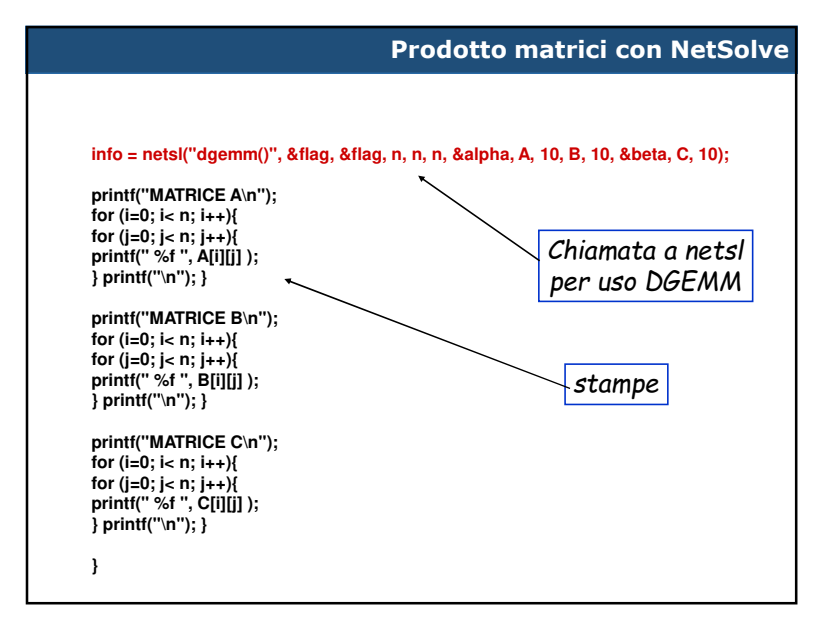

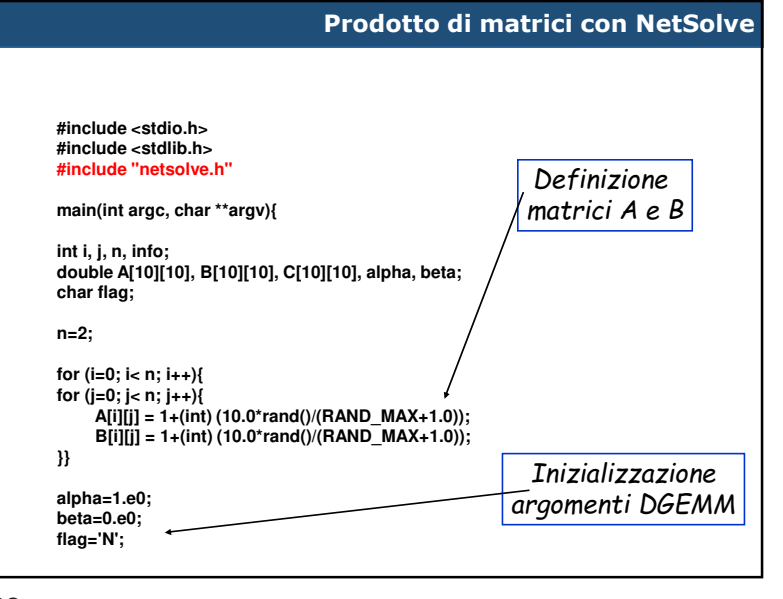

 $38<sup>2</sup>$ 

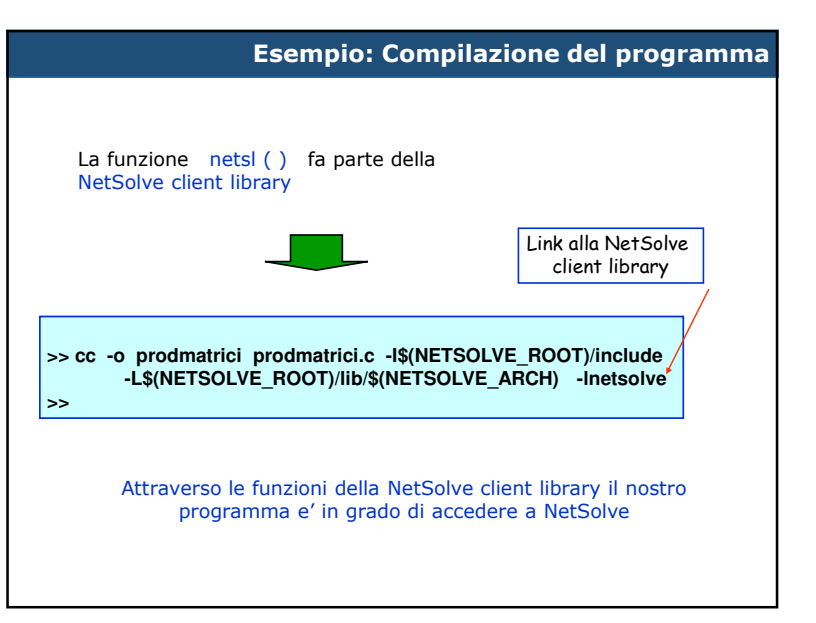

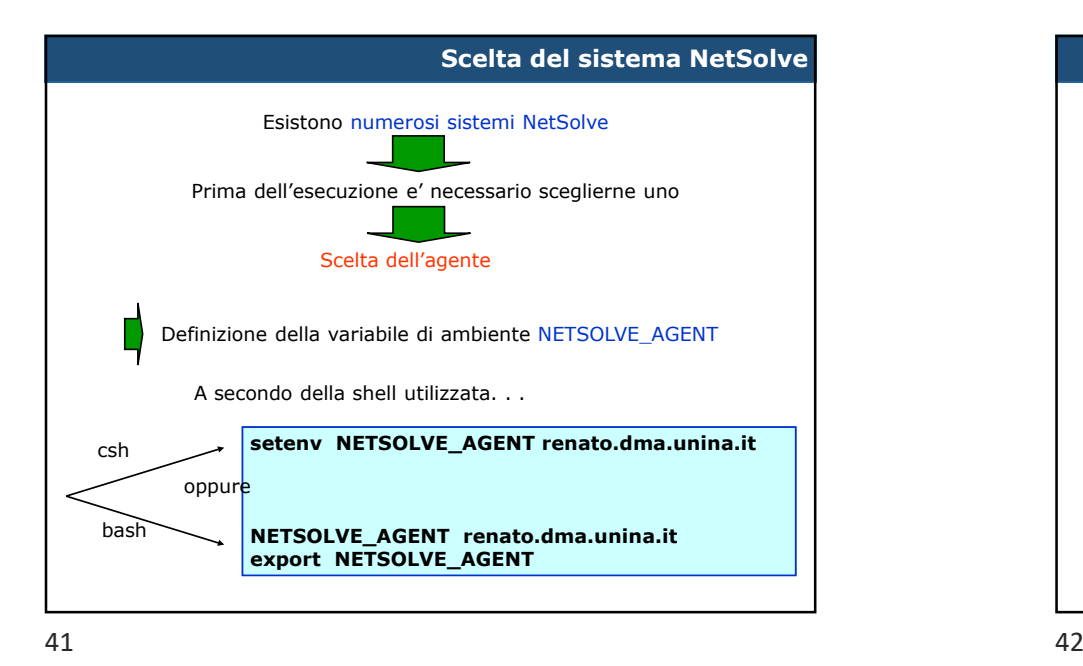

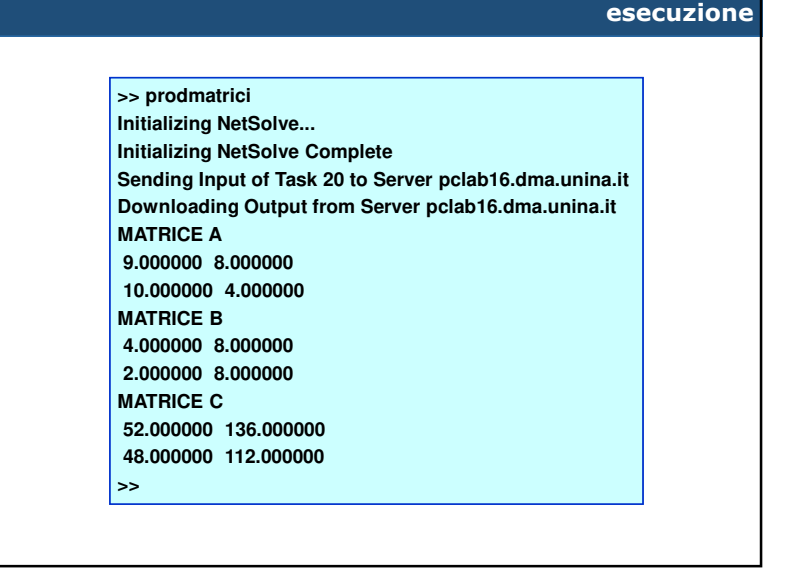

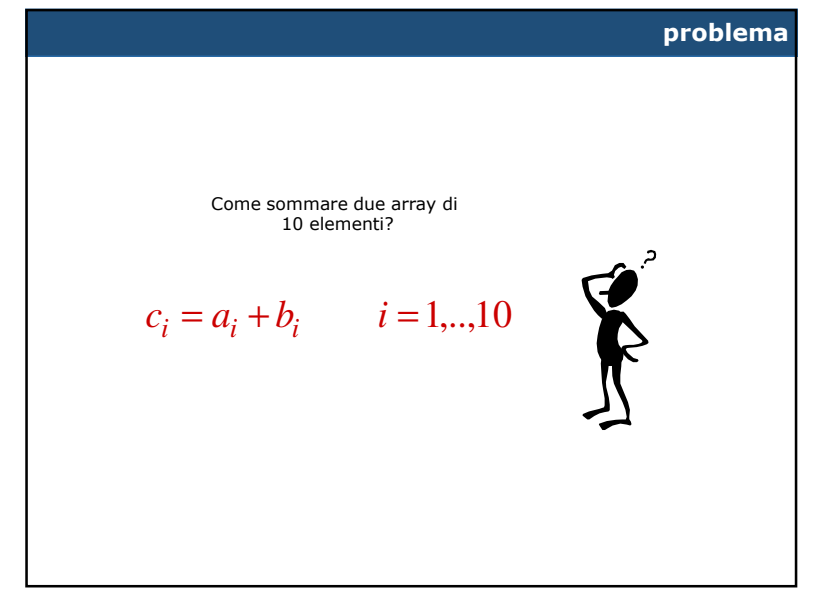

**ESEMPIO 2**IL PARALLELISMO IN NETSOLVE

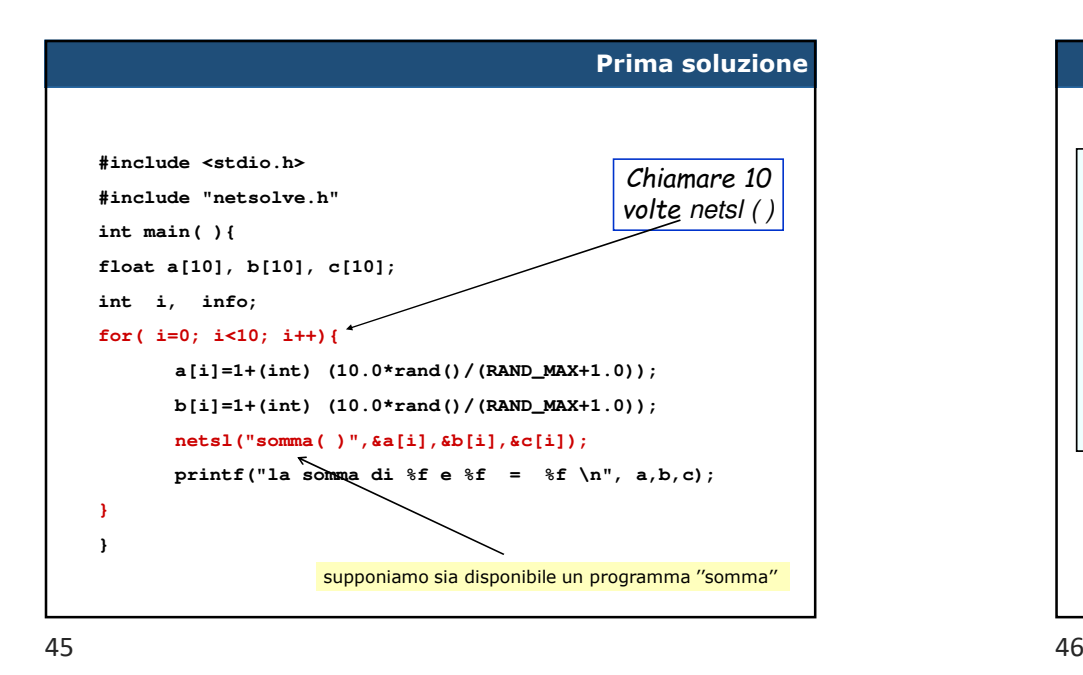

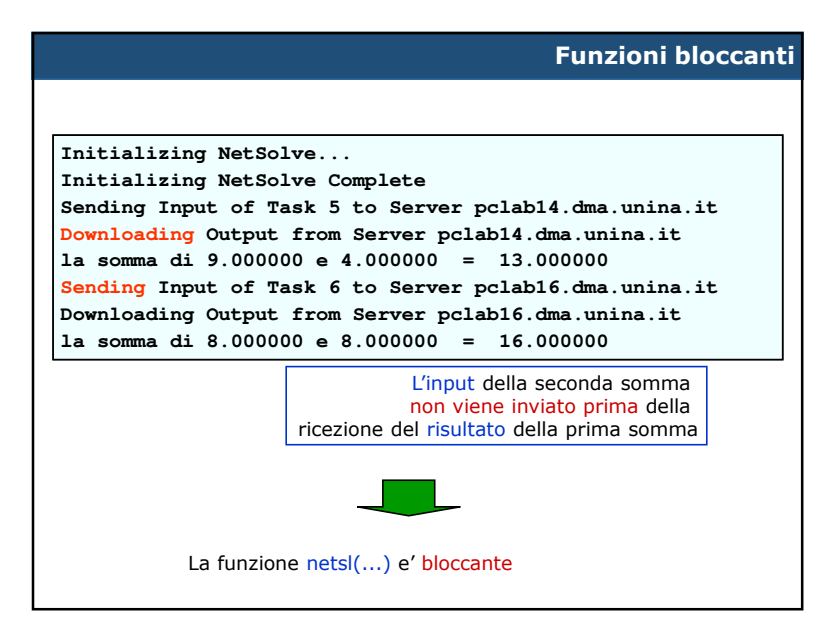

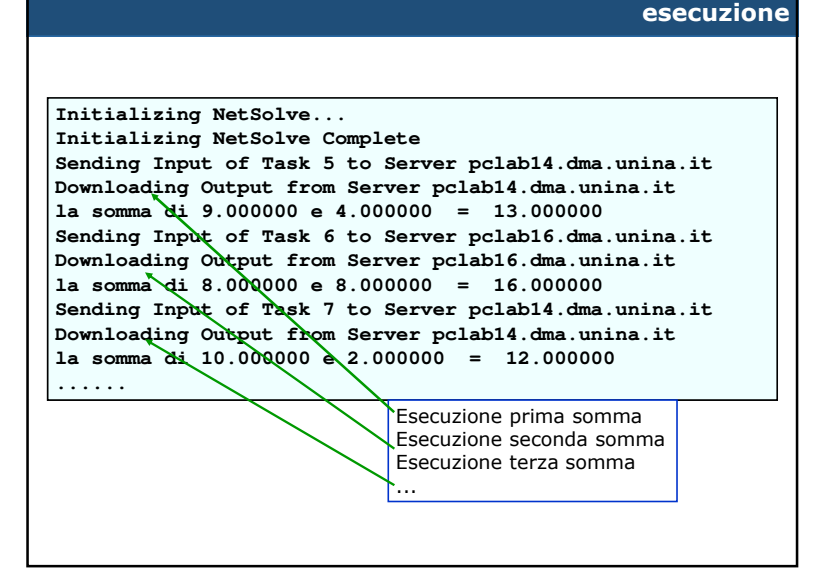

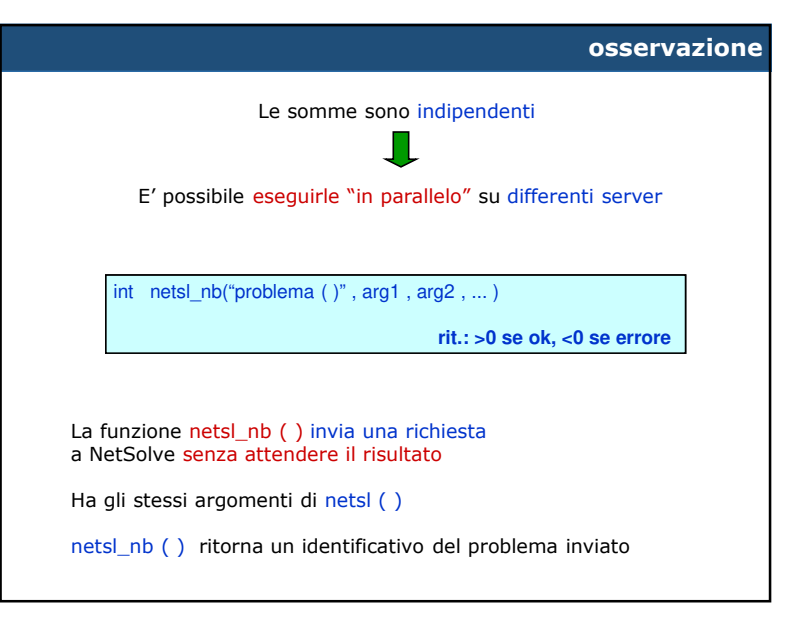

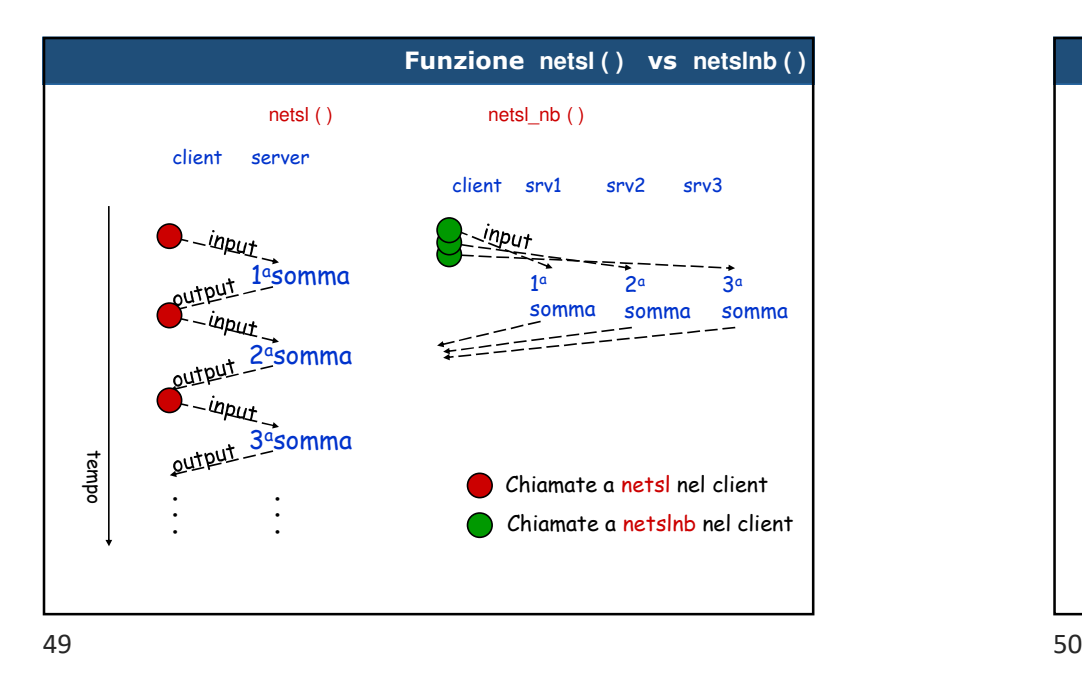

# **Esempio: esecuzione>> Initializing NetSolve... Initializing NetSolve Complete Sending Input of Task 5 to Server pclab16.dma.unina.it Sending Input of Task 6 to Server pclab16.dma.unina.it Sending Input of Task 7 to Server pclab16.dma.unina.it Sending Input of Task 8 to Server pclab16.dma.unina.it Sending Input of Task 9 to Server pclab16.dma.unina.it Sending Input of Task 10 to Server pclab16.dma.unina.it Sending Input of Task 11 to Server pclab16.dma.unina.it Sending Input of Task 12 to Server pclab16.dma.unina.it Sending Input of Task 13 to Server pclab16.dma.unina.it Sending Input of Task 14 to Server pclab16.dma.unina.it>>**E i risultati?

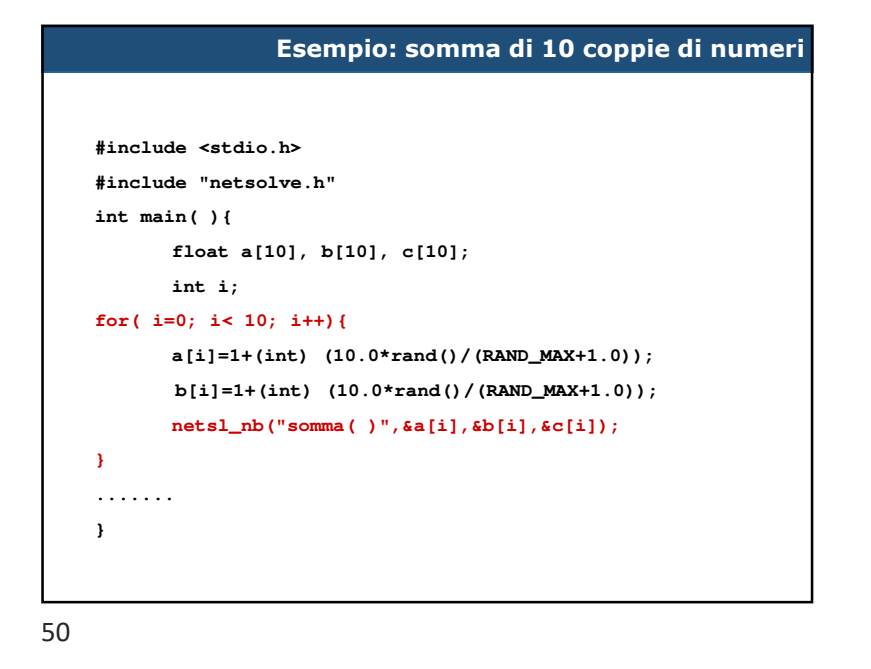

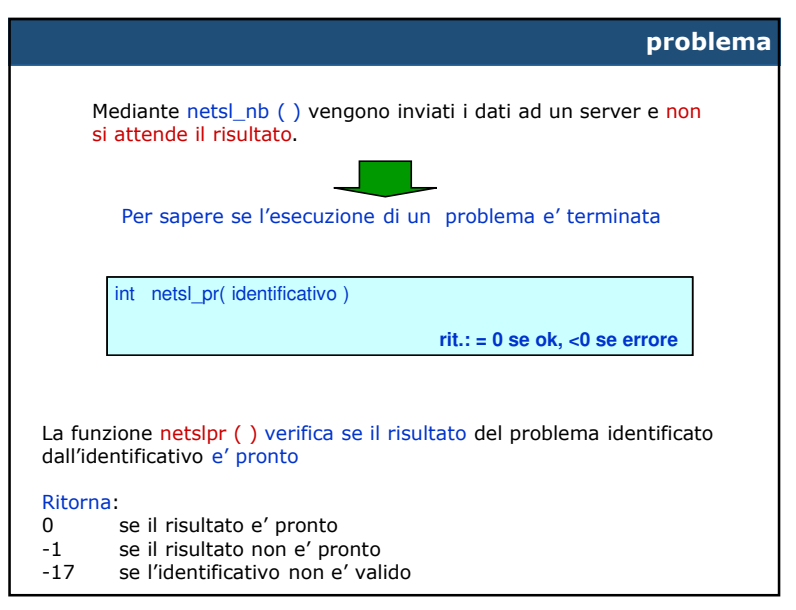

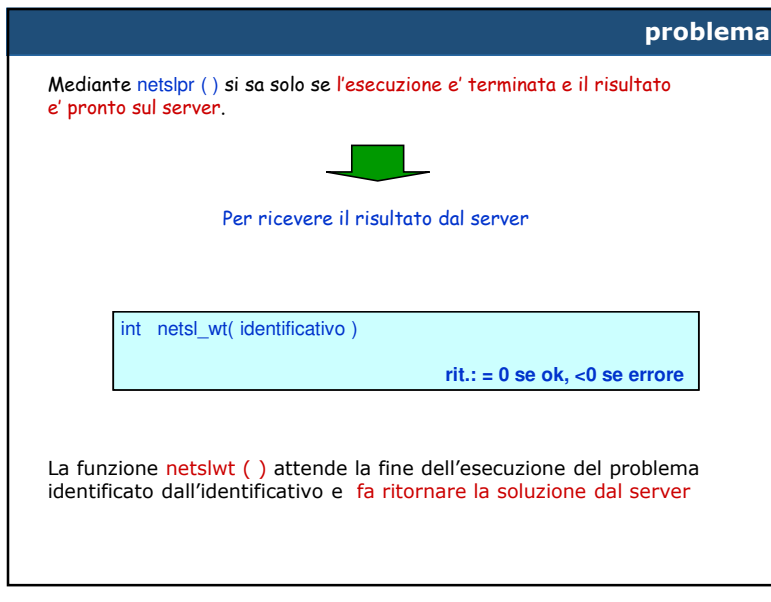

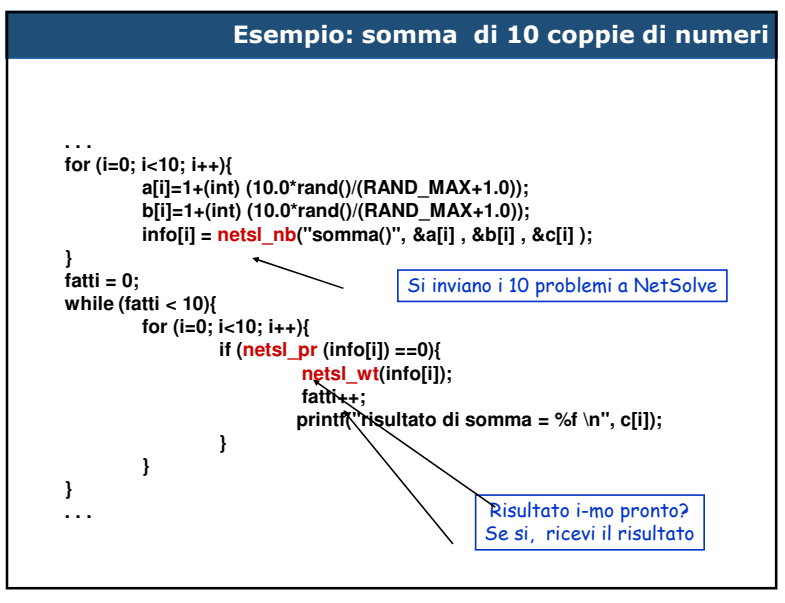

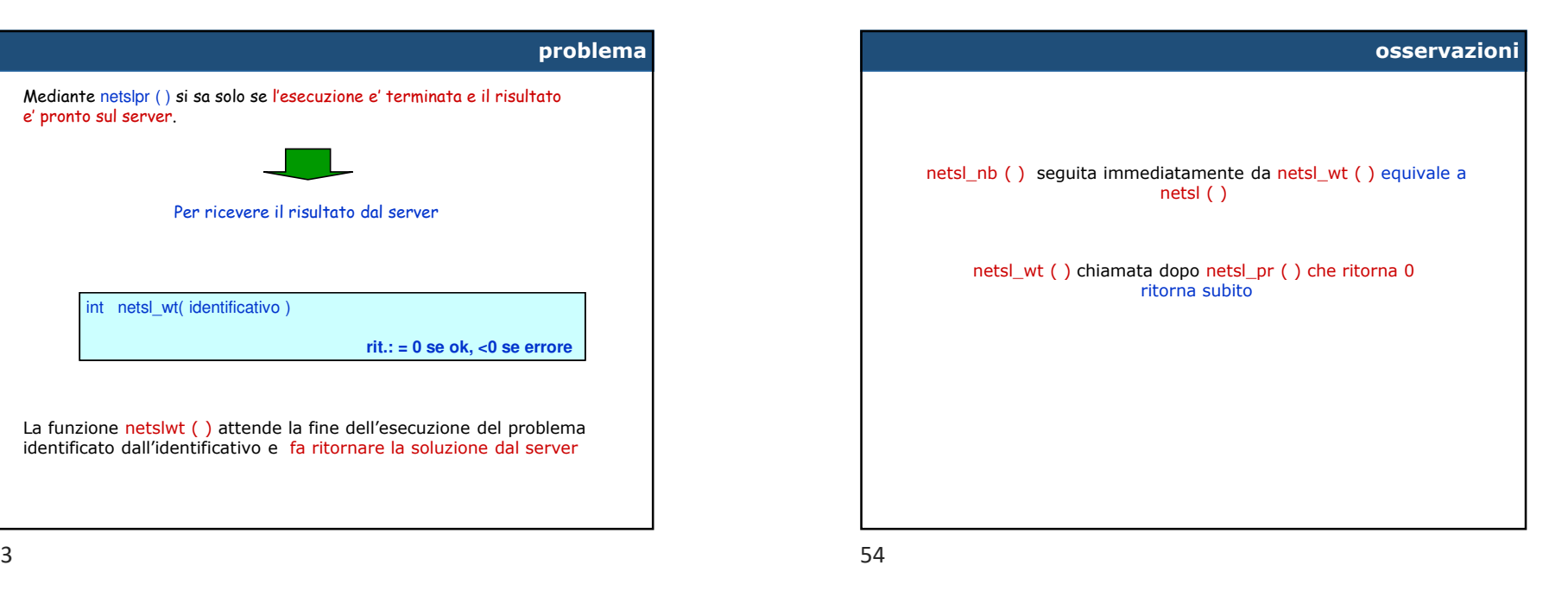

# **Esecuzione (1)**Initializing NetSolve...Initializing NetSolve CompleteSending Input of Task 130 to Server pclab16.dma.unina.itSending Input of Task 131 to Server pclab16.dma.unina.itSending Input of Task 132 to Server pclab14.dma.unina.itSending Input of Task 133 to Server pclab16.dma.unina.itSending Input of Task 134 to Server pclab14.dma.unina.itSending Input of Task 135 to Server pclab16.dma.unina.itSending Input of Task 136 to Server pclab14.dma.unina.itSending Input of Task 137 to Server pclab16.dma.unina.itSending Input of Task 138 to Server pclab14.dma.unina.itSending Input of Task 139 to Server pclab16.dma.unina.it*Vengono inviati i datidi tutti i problemi*

#### **osservazione**

# **Esecuzione (2)**

Downloading Output from Server pclab16.dma.unina.itla somma di 9.000000 e 4.000000 = 13.000000 Downloading Output from Server pclab16.dma.unina.itla somma di 8.000000 e 8.000000 = 16.000000 Downloading Output from Server pclab14.dma.unina.itla somma di 10.000000 e 2.000000 = 12.000000 Downloading Output from Server pclab16.dma.unina.itla somma di 4.000000 e 8.000000 = 12.000000 Downloading Output from Server pclab14.dma.unina.itla somma di 3.000000 e 6.000000 = 9.000000 . . . . . . *Vengono ricevuti i risultati*

*di tutti i problemi*

57

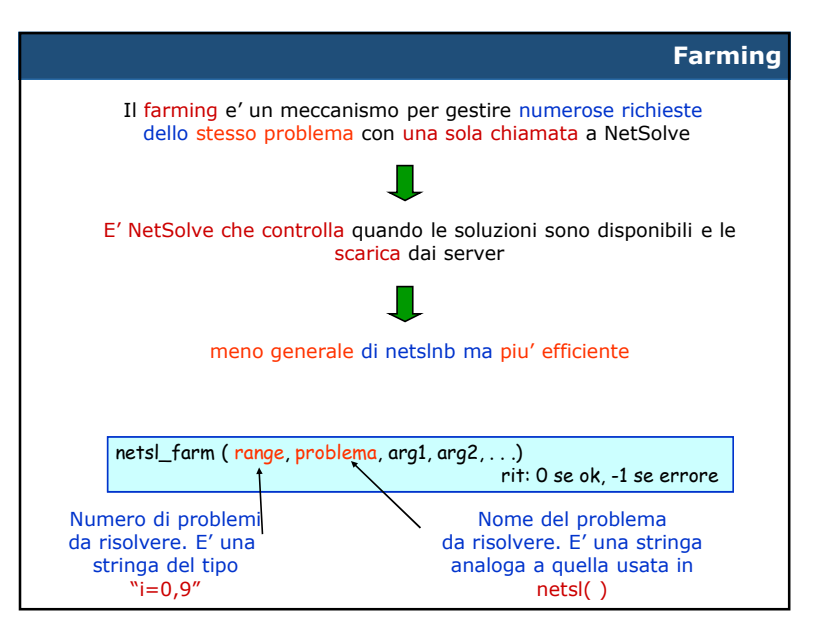

L' insieme delle funzione netsl\_nb, netsl\_pr e netsl\_wt permette di introdurre il parallelismoin NetSolve in maniera flessibile, ma bisogna verificare in maniera esplicita se il risultato e' pronto

> Esiste un meccanismo altrettanto asincronoma che lascia a NetSolve la gestione completa del parallelismo?

z 58